## **GUIDE TO REGISTER PROGRAMMES WITH HRDC FUNDS**

1. Register for new account

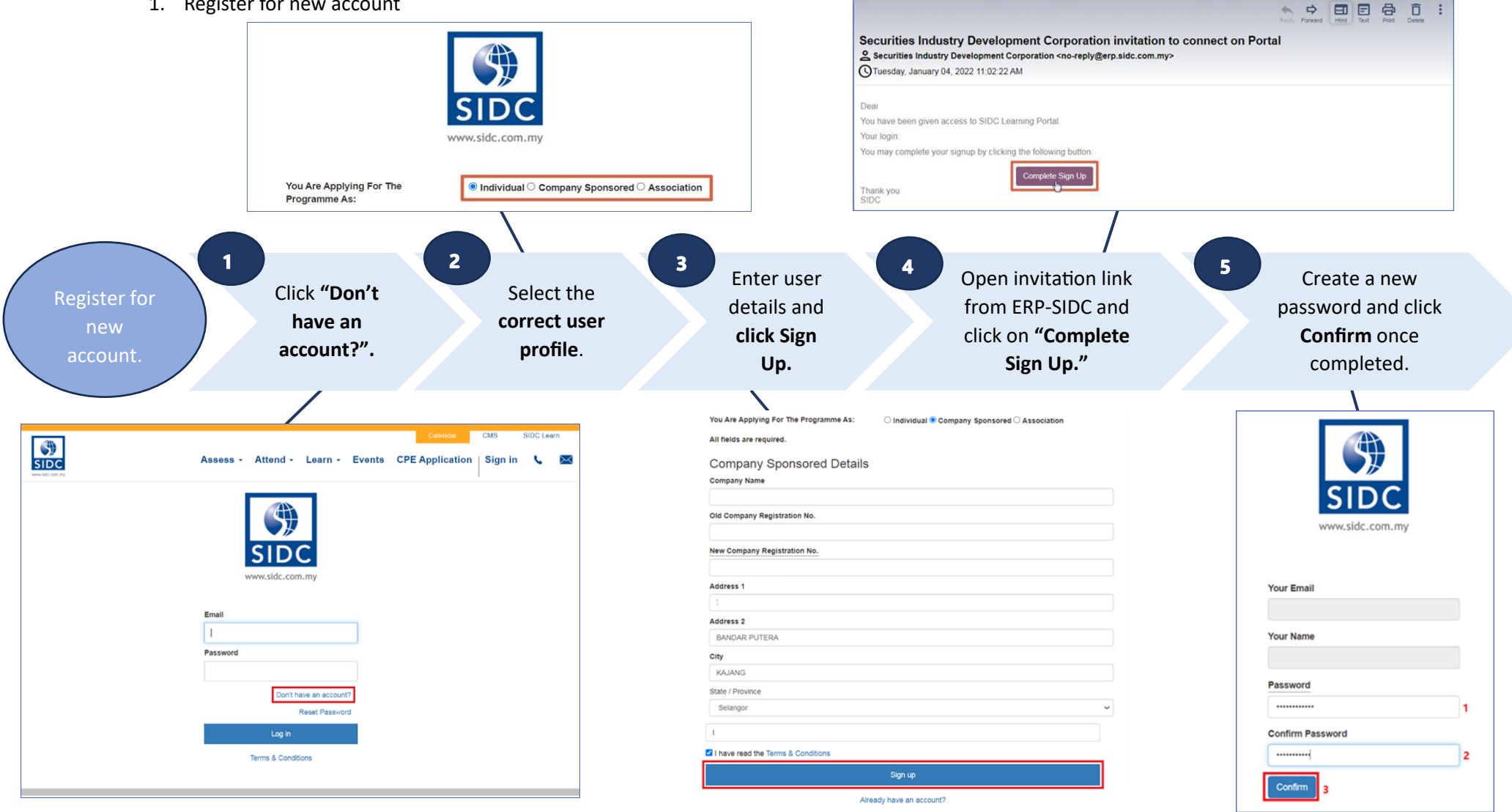

## 2. Register SIDC Programme with HRDC Funds

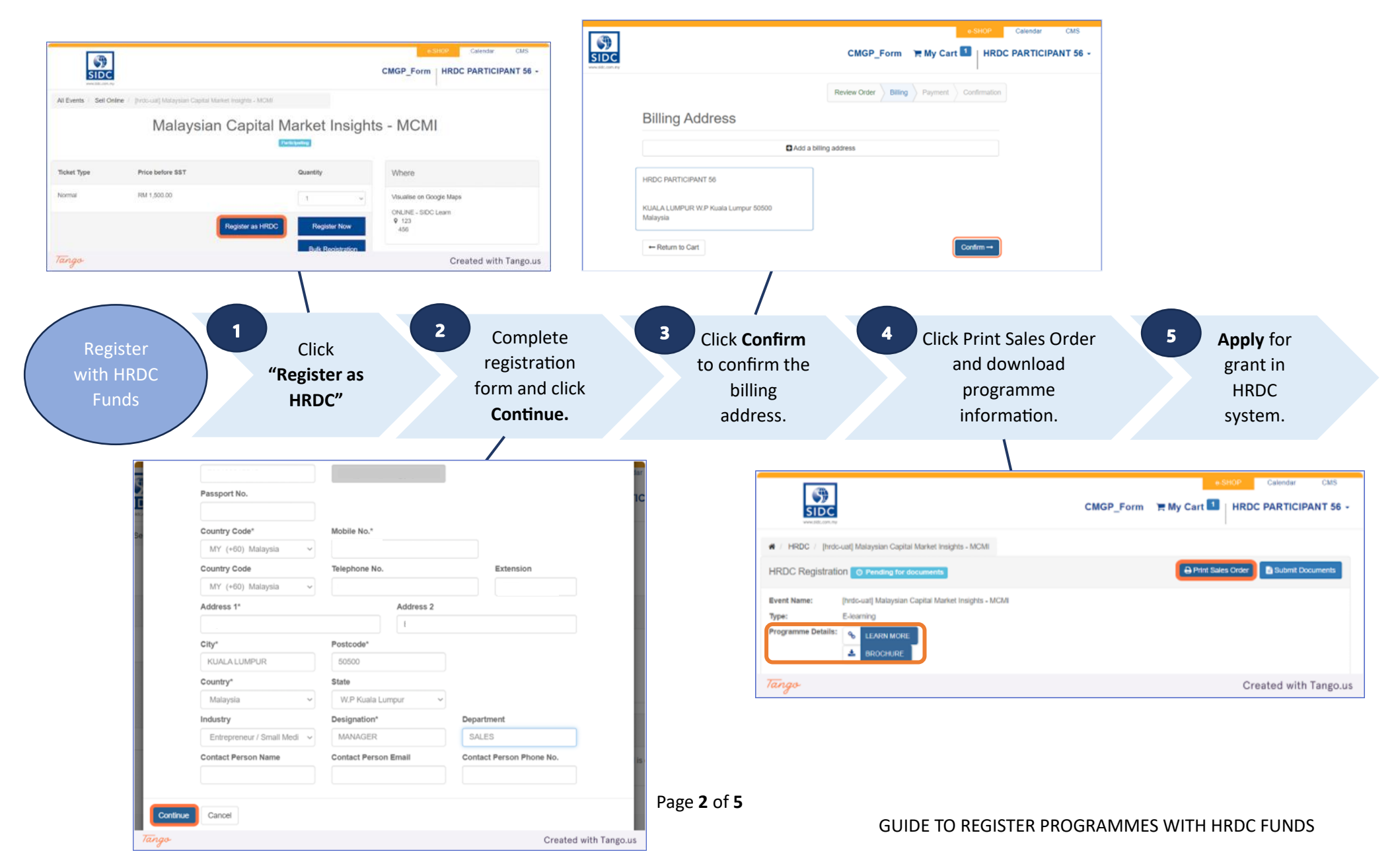

## 3. Submit HRDC Documents in ERP

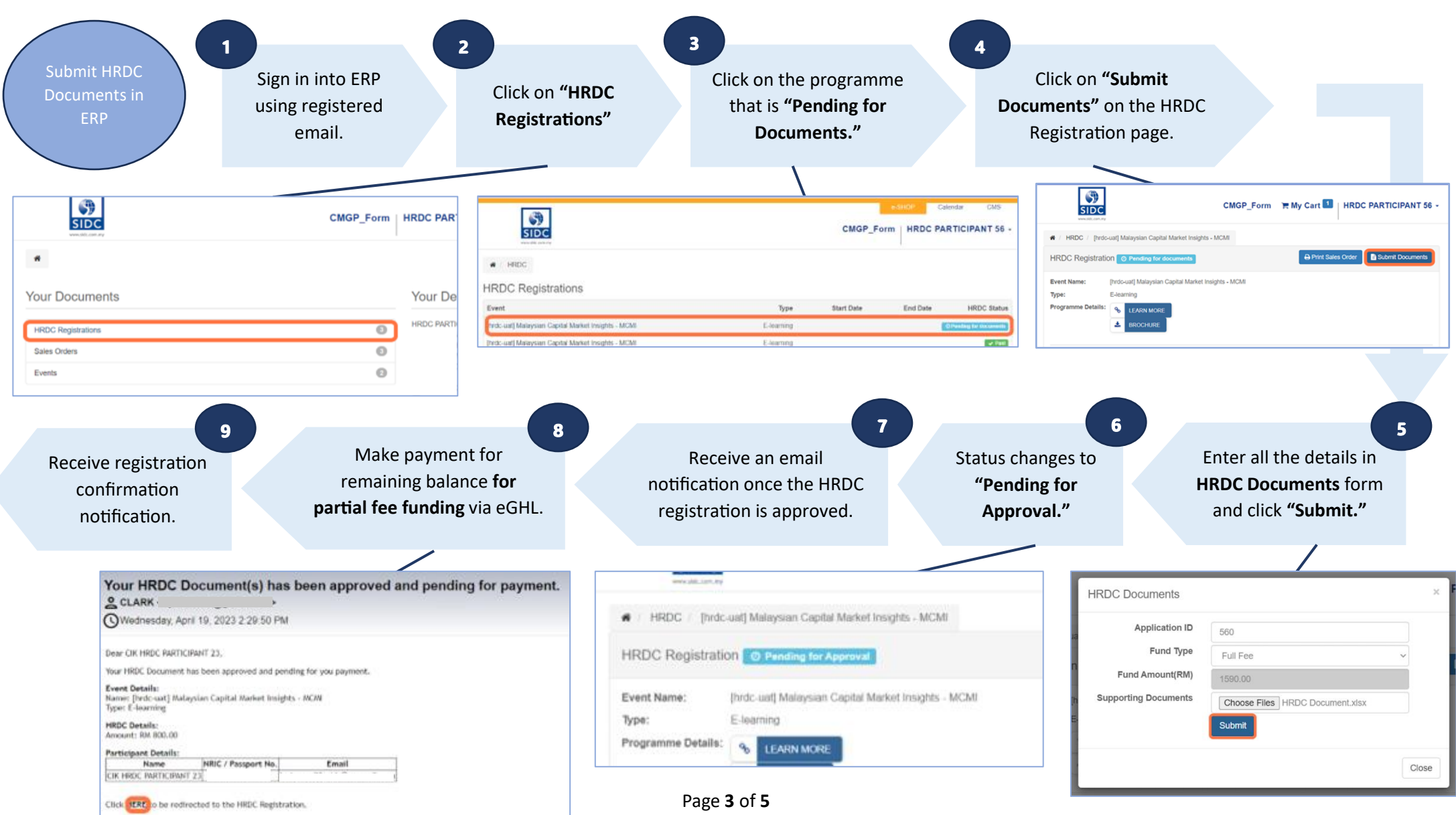

GUIDE TO REGISTER PROGRAMMES WITH HRDC FUNDS

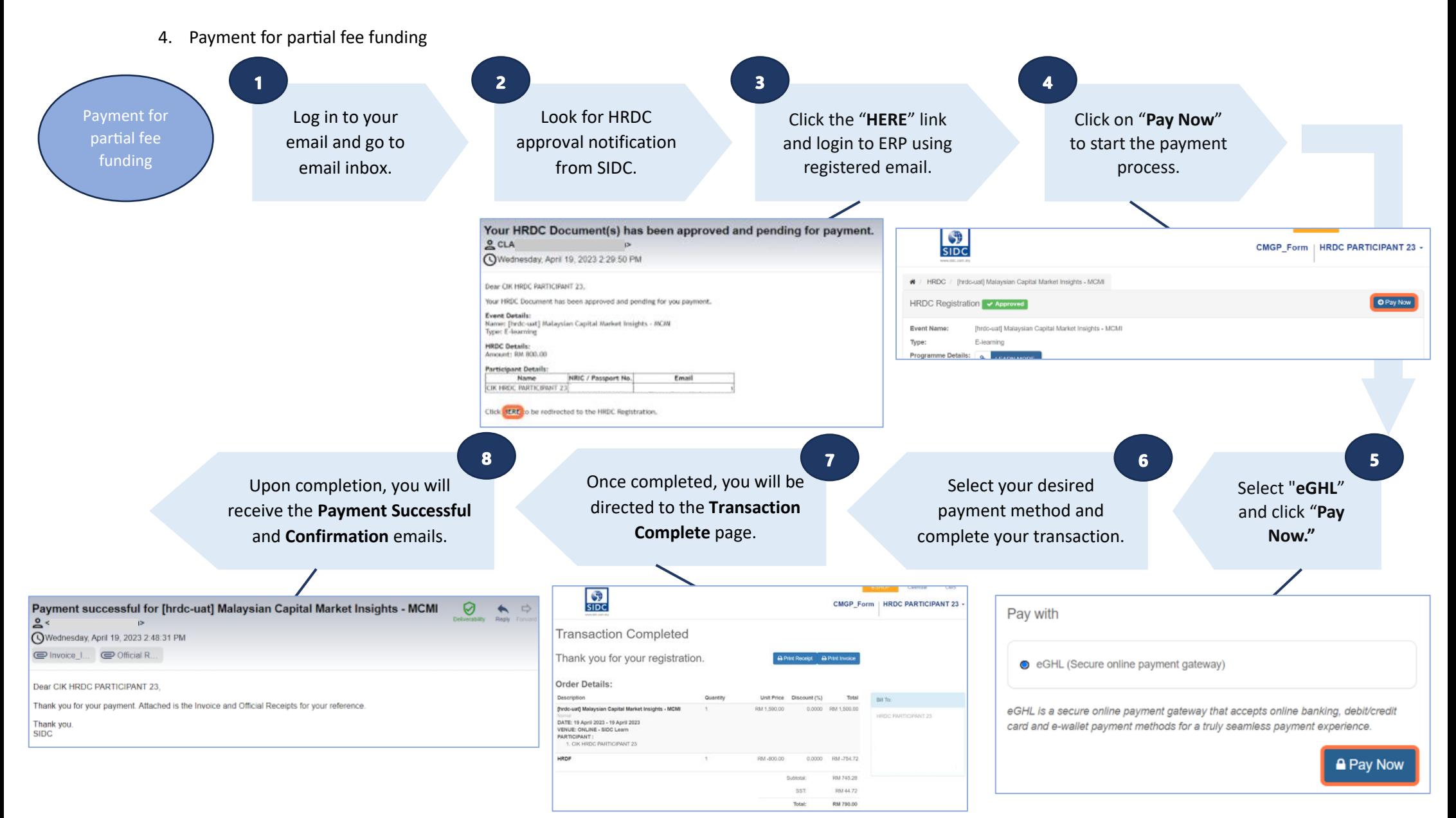